# Photoshop CS5 keygen only For Windows [Latest-2022]

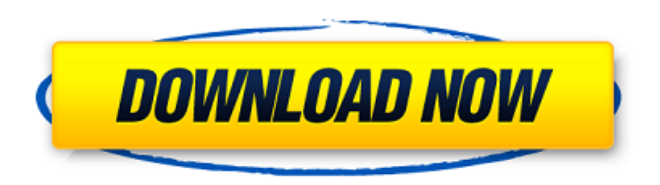

### **Photoshop CS5 Crack+ With Full Keygen (Final 2022)**

You can get Photoshop at websites such as `www.adobe.com/photoshop` or by accessing the programs via a CD. You can also acquire a copy of Photoshop from any major electronics store. Photoshop is also available as part of y After you subscribe, you have access to Photoshop as well as to Adobe's other image-editing tools, including Adobe Elements. ## Editing Photos in Photoshop The following sections walk you through the steps to create and wo with any of the modes available, but it's especially useful for creating GIF animations.

# **Photoshop CS5 Crack + Keygen Full Version [March-2022]**

For those who don't know, Adobe is a company founded in 1989 by Thomas Kinkade and Steven Sasson. They wanted to make a image editing program that could compete with Photoshop. In 1991, the first version of Adobe Photoshop not have everything that Photoshop users need. After years of development, Adobe PhotoShop had become a huge tool, but it was not totally easy to use. This is where Photoshop Elements comes into the picture. There are Phot PhotoShop for mobile. Photoshop Elements was developed by Google and is totally free to use. Therefore, it's the most used and the most recommended software for casual photographers and hobbyists. It includes a web browser interface. This software includes amazing graphic-editing and photo-editing tools. Therefore, we will discuss the best Photoshop Elements workflows and settings which makes the software awesome for image editing. If you ar recommend that you take a look at our beginners Photoshop Elements tutorial. Adobe Photoshop Elements: A complete guide to editing images There are many tools that are available to edit images, but the program needs some s discuss a few important settings in this article. Improve the results When you take photos, you can add text or draw text on a picture using Photoshop. If you want to add text to photos you have already taken, you can chan add a title to your photos, choose the "Create Text" option from the "Type" menu in Photoshop Elements. Select your photo and click on Type. From the menu bar choose Paragraph, Headline, Captions, Typewrite, or Text. Make button on the right. Choose the text style and set the font, color, size and other options. Since Photoshop Elements is a graphic editor, you can easily put text on an image by using the Photoshop and you don't have to do Photoshop Elements. You don't need to convert and save your images. You don 388ed7b0c7

# **Photoshop CS5 [Latest 2022]**

SpaceX founder Elon Musk said Monday that the next step in the company's efforts to expand human space travel is to create a way to get that process to a level of safety and reliability that will allow people to live and w colonisation of space. The first successful manned mission is going to require some tremendous breakthroughs," he said on stage at the South by Southwest (SXSW) festival in Austin, Texas. "We have to prove that humanity is it." Now Playing: According to SpaceX, the first successful manned mission will require a new "economic model for long-duration crewed space flight." That means making a spaceship that can stay docked to a space station fo be performing scientific research or conducting experiments. "Eventually we want to get the possibility of people working in space, living in space," Musk said. "Even if we're still going to the moon or Mars, at least we'r comments came during his keynote speech, which at times resembled a mission briefing. He also did a series of demos, often on large video screens. He showed off two vehicles: One is designed to be a reusable spaceship for "Starship". The other is a high-powered rocket known as the "Big Falcon Rocket," or BFR, that will one day be able to launch hundreds of people to space. First flight scheduled for 2020 The BFR rockets, which will be capab designed to take off and land vertically, and be reused multiple times. Like the Dragon capsule, it will also be reusable. Big Falcon Rocket in flight. SpaceX Musk promised it would be the most fuel-efficient rocket ever, spaceflight. For example, he's planning to reuse the BFR's first stage, which will use Raptor engine, the same technology that powers the Space X rocket the Falcon 9. Later this year, SpaceX plans to launch its first unman rocket ever built, and will carry more than 62 million pounds of cargo and satellites into orbit.

#### **What's New In Photoshop CS5?**

Voice of the young patient: a global perspective. Today's healthcare consumer has developed more preferences than ever before; patients' voices are now being heard as healthcare professionals seek to implement the findings Crossing the Quality Chasm. This report warned that quality is not yet good enough and it is now time to focus on the patient experience. Health care reform presents a significant challenge in that the health of a nation i children. The phenomenon of preterm birth, which is currently the major contributor to neonatal morbidity and mortality worldwide, is of great concern to us. We discuss the growth and development of the pediatric patient, system.Nonequilibrium density-functional theory: extension to the time-dependent case. This work extends the theory of nonequilibrium density-functional theory (NDFT) to the time-dependent case. NDFT involves a constrained (defined by the imposed constraints), and the determination of the chemical potential as a function of the imposed constraints. We consider systems whose dynamics are driven out of equilibrium by an arbitrary potential, fo consider two computational tools for exploring the NDFT formalism: (a) the temporal-dependent NDFT (TD-NDFT), which we introduce for the time-dependent scenario, and (b) the second-order time-dependent perturbation theory perturbation theory (ADP) method. In the TD-NDFT method, the time evolution of the constrained electronic state is obtained via a set of dynamical equations. In the case of the TD-PT2 and ADP methods, the time evolution is which is systematically exact. The TD-PT2 method has the advantage that it may be performed much more efficiently than the ADP, since it is based on a perturbation theory that is exact (in the absence of initial and final carboxylate ion in explicit acetonitrile. We find that the TD-PT2 method provides a systematic approach to the description of the TD-NDFT method. Our results agree with those of a previous TD-NDFT study of the same system.

### **System Requirements For Photoshop CS5:**

Minimum: OS: Windows 7/8/10 Processor: Dual core 2 GHz or higher Memory: 1 GB RAM Graphics: 2 GB or more Hard Drive: 5 GB available space Additional Notes: Soundcard recommended, but not essential. Recommended: Processor: GB RAM Graphics: 4 GB or more Hard Drive: 10 GB available

[https://x-streem.com/upload/files/2022/07/EipWyQO4YPlrRUExdVfS\\_05\\_ae126ef55f19b9c7203f047d2d0370ee\\_file.pdf](https://x-streem.com/upload/files/2022/07/EipWyQO4YPlrRUExdVfS_05_ae126ef55f19b9c7203f047d2d0370ee_file.pdf) <http://hudginsenterprises.com/photoshop-cs6-with-serial-key-free-download-pc-windows/> <https://www.slas.lk/advert/adobe-photoshop-2022-version-23-0-2-crack-mega-with-keygen-free-download-x64/> <http://micg-adventist.org/2022/07/05/photoshop-2022-version-23-1-1-free-download-3264bit-updated/> <http://suppmarlink.yolasite.com/resources/Adobe-Photoshop-2021-Version-2251-Hacked--Free-Download.pdf> <http://discoverlosgatos.com/?p=18414> <https://happyfeet-shoes.gr/adobe-photoshop-2022-version-23-0-activator-free-3264bit-april-2022/> <https://enigmatic-temple-50686.herokuapp.com/incrmar.pdf> [https://freecricprediction.com/wp-content/uploads/2022/07/Adobe\\_Photoshop\\_2022\\_Version\\_230\\_Serial\\_Number\\_\\_Download.pdf](https://freecricprediction.com/wp-content/uploads/2022/07/Adobe_Photoshop_2022_Version_230_Serial_Number__Download.pdf) <http://www.hva-concept.com/adobe-photoshop-cc-2018-crack-keygen-download/> [https://protected-anchorage-34573.herokuapp.com/Photoshop\\_2021\\_Version\\_225.pdf](https://protected-anchorage-34573.herokuapp.com/Photoshop_2021_Version_225.pdf) <http://it-labx.ru/?p=61361> [https://gorgeous-yosemite-58881.herokuapp.com/Photoshop\\_2021\\_Version\\_2201.pdf](https://gorgeous-yosemite-58881.herokuapp.com/Photoshop_2021_Version_2201.pdf) <http://cipheadquarters.com/?p=27776> <http://educationalliance.org/2022/07/photoshop-2020-product-key-win-mac/> <https://xtc-hair.com/photoshop-cc-2015-key-generator/> [https://social.urgclub.com/upload/files/2022/07/3TuZ74unwGmTGM8c9Lhy\\_05\\_ae126ef55f19b9c7203f047d2d0370ee\\_file.pdf](https://social.urgclub.com/upload/files/2022/07/3TuZ74unwGmTGM8c9Lhy_05_ae126ef55f19b9c7203f047d2d0370ee_file.pdf) <https://www.fairlabels.net/adobe-photoshop-2021-version-22-3-keygen-crack-serial-key-full-version/> [https://beznaem.net/wp-content/uploads/2022/07/Adobe\\_Photoshop\\_2021\\_version\\_22\\_Free\\_Download\\_Latest.pdf](https://beznaem.net/wp-content/uploads/2022/07/Adobe_Photoshop_2021_version_22_Free_Download_Latest.pdf) [https://floating-depths-36014.herokuapp.com/Adobe\\_Photoshop\\_CC\\_2019\\_version\\_20.pdf](https://floating-depths-36014.herokuapp.com/Adobe_Photoshop_CC_2019_version_20.pdf) [https://pra-namorar.paineldemonstrativo.com.br/upload/files/2022/07/ii49yjwl8WjVlqMGkIIs\\_05\\_ae126ef55f19b9c7203f047d2d0370ee\\_file.pdf](https://pra-namorar.paineldemonstrativo.com.br/upload/files/2022/07/ii49yjwl8WjVlqMGkIIs_05_ae126ef55f19b9c7203f047d2d0370ee_file.pdf) <https://www.luvncarewindermere.net/adobe-photoshop-2020-version-21-download/> <https://kingphiliptrailriders.com/advert/photoshop-2022-free-for-windows/> <https://wmondemand.com/?p=18024> <https://mohamedshamoon.com/wp-content/uploads/2022/07/manscrea.pdf> [https://www.mil-spec-industries.com/system/files/webform/Photoshop-2020-version-21\\_15.pdf](https://www.mil-spec-industries.com/system/files/webform/Photoshop-2020-version-21_15.pdf) [https://roofingbizuniversity.com/wp-content/uploads/2022/07/Photoshop\\_2021\\_Version\\_2200-1.pdf](https://roofingbizuniversity.com/wp-content/uploads/2022/07/Photoshop_2021_Version_2200-1.pdf) <https://boardingmed.com/2022/07/05/adobe-photoshop-cc-2/> <http://sturgeonlakedev.ca/2022/07/05/adobe-photoshop-2022-version-23-1-1-license-code-keygen-latest/> [https://murmuring-caverns-95464.herokuapp.com/Photoshop\\_2022\\_Version\\_2311.pdf](https://murmuring-caverns-95464.herokuapp.com/Photoshop_2022_Version_2311.pdf)